# **py-ssz Documentation**

*Release 0.2.3*

**Jason Carver**

**Jan 08, 2020**

### Contents

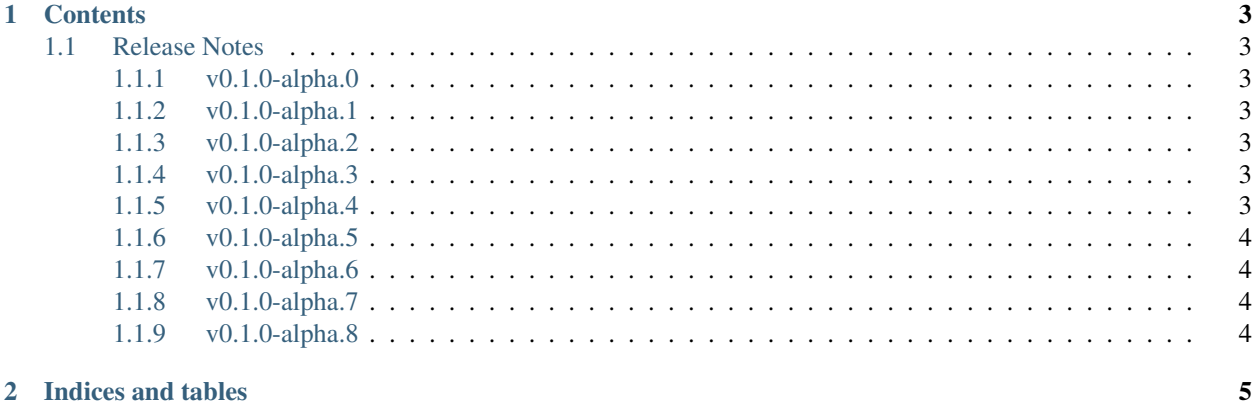

Python implementation of the Simple Serialization encoding and decoding

## CHAPTER 1

### **Contents**

#### <span id="page-6-1"></span><span id="page-6-0"></span>**1.1 Release Notes**

#### <span id="page-6-2"></span>**1.1.1 v0.1.0-alpha.0**

• Launched repository, claimed names for pip, RTD, github, etc

#### <span id="page-6-3"></span>**1.1.2 v0.1.0-alpha.1**

Released 2018-02-05

• Implements January pre-release spec

#### <span id="page-6-4"></span>**1.1.3 v0.1.0-alpha.2**

Released 2018-02-05

• Add zero padding to tree hash - [#35](https://github.com/ethereum/py-ssz/pull/35)

#### <span id="page-6-5"></span>**1.1.4 v0.1.0-alpha.3**

Released 2018-04-04

• Implement spec version 0.5.0

#### <span id="page-6-6"></span>**1.1.5 v0.1.0-alpha.4**

Released 2018-04-09

• Fix bug in serializable class - [#56](https://github.com/ethereum/py-ssz/pull/56)

#### <span id="page-7-0"></span>**1.1.6 v0.1.0-alpha.5**

Released 2018-04-23

- Slight change in serializable inheritance rules [#57](https://github.com/ethereum/py-ssz/pull/57)
- Add root property to serializable [#57](https://github.com/ethereum/py-ssz/pull/57)
- Add SignedSerializable base class with signing-root property [#57](https://github.com/ethereum/py-ssz/pull/57)

#### <span id="page-7-1"></span>**1.1.7 v0.1.0-alpha.6**

Released 2018-04-23

No changes

#### <span id="page-7-2"></span>**1.1.8 v0.1.0-alpha.7**

Released 2018-05-02

- Fix equality of serializable objects [#64](https://github.com/ethereum/py-ssz/pull/64)
- Add helpers to convert objects to and from a human readable representation [#66](https://github.com/ethereum/py-ssz/pull/66)
- Cache hash tree root of serializable objects '#68 https://github.com/ethereum/py-ssz/pull/68'

#### <span id="page-7-3"></span>**1.1.9 v0.1.0-alpha.8**

Released 2018-05-05

• Less strict class relationship requirement for equality of serializables - [#71](https://github.com/ethereum/py-ssz/pull/71)

## CHAPTER 2

Indices and tables

- <span id="page-8-0"></span>• genindex
- modindex